# Adobe Dreamweaver CC Course

# **Key Information**

**Course Format:** Price: Course Books with Student Files & Online £150.00 Practice Exams

**Approximate Study Time: Initial Payment of:**  80 Hours of Self Study **E**60.00

**Approximate Delivery Time: Followed by 3 payments of:** 1-2 Working Days (Courier Service) 630.00

**Assessment: Payment Options:** Adobe Examination Spread the cost over 4 monthly payments

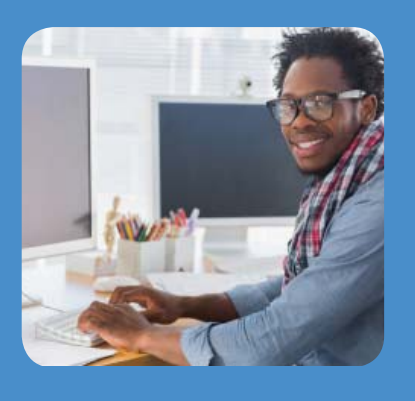

The **Adobe Dreamweaver CC Course** is designed for students who want to learn more about this industry Web Authoring software package. In this course you will learn to use Adobe Dreamweaver CC to create, edit and maintain web pages.

The course consists of 2 Adobe Dreamweaver Courses books, digital versions of the books (PDF and EPUB files), student exercise files and online iPassExam Test Prep Software (3 Month License).

This course covers the Web Authoring Using Adobe Dreamweaver objectives to help students prepare for the Adobe Certified Associate (ACA) exam.

# **The course includes the following items:-**

### • **Adobe Dreamweaver CC Part 1 Book**

Part 1 of the course details how to create and maintain web pages for your website using Dreamweaver CC. The fundamental elements of a web page are HTML, CSS, and JavaScript. These programming languages can take time to master and this course will show how you can use Adobe Dreamweaver to create web pages, focusing on the content, styling, and design. As you construct the web pages, Dreamweaver will create the required HTML, CSS, and JavaScript coding. Students will also maintain and administer their website with Dreamweaver's site and page management tools.

#### **Course Contents:**

- Lesson 1: Getting Started with Dreamweaver
- Lesson 2: Creating a Website
- Lesson 3: Creating Web Pages
- Lesson 4: Inserting Tables and Importing Content
- Lesson 5: Creating Reusable Site Assets

Lesson 6: Linking Web Pages and Sending the Website to the Server

This course book also includes information on the Adobe ACA Examination, what elements of the course map to the syllabus and a lesson lab for each Lesson, to help put into practice what you are learning.

# • **Adobe Dreamweaver CC Part 2 Book**

In Part 2, students will learn to enhance the web pages by means of adding advanced functions such as navigational controls, media elements, and forms. You will also learn to ensure that your websites are compatible with various modern day display devices such as tablets, and smartphones. The course will show how to use Adobe Dreamweaver CC to create fluid CSS layouts, implement mobile integration techniques, and share files over a server to work in a collaborative manner.

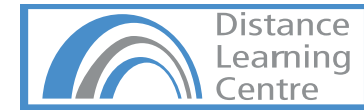

### **Course Contents:**

Lesson 1: Identifying Website Requirements Lesson 2: Creating Layouts Lesson 3: Formatting Web Pages Lesson 4: Creating Forms Lesson 5: Integrating Media Files with Dreamweaver Lesson 6: Managing Website Files

This course book also includes information on the Adobe ACA Examination, what elements of the course map to the syllabus and a lesson lab for each Lesson, to help put into practice what you are learning.

# **● Free Adobe Dreamweaver CC Part 1 & Part 2 (Digital Versions)**

Students will also receive digital versions of their course books. These come in .PDF (Adobe Acrobat) and. EPUB (Epub File Reader) format and will allow you to view your course books on any application that supports these formats.

### **● Free iPassExam Test Prep Software (3 Month License)**

iPassExam has both Question Banks and Sample papers. Both are designed to address specific needs of your learning experience.

**Question Banks:** The iPassExam question banks contain hundreds of questions categorised to match the official Adobe ACA syllabus. When working in Question Bank mode your response gets immediately marked so you can see if you selected the correct option. If your response was incorrect you will be shown the correct option plus you will be presented with an explanation that provides additional detail on the topic addressed in the question. In addition you will be presented with a "peer response" graph that gives you a visual presentation of how your peers chose to answer the question.

**Sample Paper:** The "Mock Exam" is a simulation of the actual exam. This resource should be completed after completing the question bank to test if your ready for the actual ACA exam. All the questions are new questions (not used in the question bank). The exam is timed and you don't get to see the correct answer until you complete the exam and all your answers are submitted. On completing the exam you are presented with your grade and are able to review your responses so you can see what questions you had incorrect (unlike the real exam). You can resit the mock exam 25 times, each time the answers and options are randomised, to prevent learning by memorisation.

**Student Files:** Once enrolled students will receive a support email giving them access to their student files and to PowerPoint presentations relevant to the content of each unit.

#### **Prerequisites:**

It is recommended that students should be familiar with the functions of their computer's operating system such as creating folders, launching programs, copying and pasting objects, formatting text, retrieving files, and saving files.

# **APPLE MAC USERS:**

We recommend this course is completed on a PC with the Windows Operating System. The course can be run on an Apple Macs using software such as Boot Camp, Parallels Desktop 7, VMware fusion or CrossOver Mac although we cannot support any issues that may occur with PC-Based software running on a Mac.

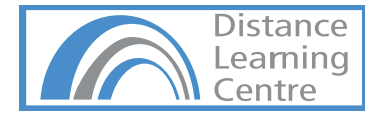

# **Course Duration & Support:**

Students may register at any time. The course materials are designed as self-study courses, but if you have any problems you can email our support service. As the course is self-study you can complete in as little or as long a time as you prefer, and we do not impose a cut-off date for study.

### **Assessment:**

Assessment is in the form an Adobe Examination. Examinations are in a multiple choice/multiple answer format. A Certificate of completion can also be sent on request if you prefer not to take the Adobe examinations.

#### Certification:

On Completion of this course students can apply for the Web Authoring Using Adobe Dreamweaver ACA Examination.

ACA Examinations must be sat at a registered Certiport testing centre and are currently £90.00. Exam Centre's will usually charge an additional proctoring fee (Approximately £15.00) for sitting exams.

You can locate testing centres and schedule appointments on their Websites:

Certiport - http://www.certiport.com/

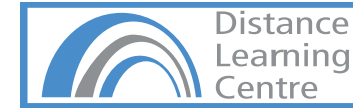